## **WORK SEARCH ACTIVITY LOG**

**WorkOne** 

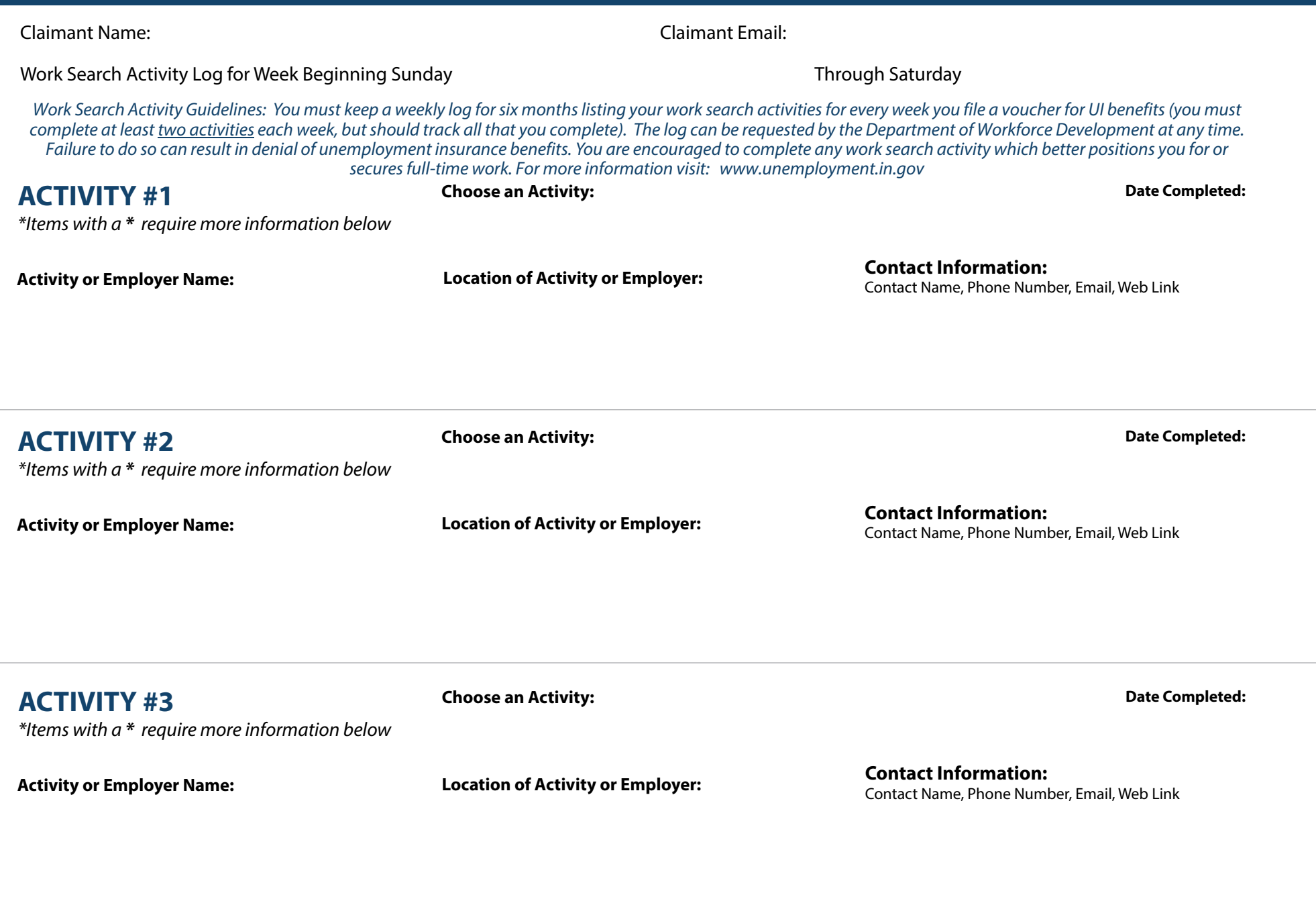

*After completing your weekly log you must save a copy for your records.* 

**SAVE AS** [04/2024]